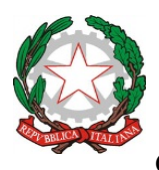

## **ISTITUTO COMPRENSIVO STATALE "CAPRAIA E LIMITE"**

Scuola dell'Infanzia, Primaria e Secondaria I Grado *Via Fratelli Cervi, 38 - 50050 Capraia e Limite (FI)* Tel. 0571.577811 Fax. 0571.978021 CF 91017140483 - e.mail:fiic81000b@istruzione.it – PEC: fiic81000b@pec.istruzione.it

sito web: www.icapraialimite.edu.it

# ACCESSO DOCENTI

(Liberatoria Google Suite for Education)

OGGETTO: *Informativa e liberatoria per l'utilizzo della piattaforma G Suite for Education dell'Istituto Comprensivo di Capraia e Limite*

Nell'ottica di favorire lo sviluppo delle competenze digitali, la creazione e condivisione di risorse e della documentazione didattica, l'Istituto Comprensivo di Capraia e Limite ha attivato i servizi della piattaforma G Suite for Education che Google mette gratuitamente a disposizione delle scuole e delle università.

L'obiettivo di questa iniziativa è ottimizzare, attraverso le tecnologie di rete, l'attività didattica e la circolazione delle informazioni interne, come comunicazioni, documentazione e didattica tramite uso di applicazioni specifiche.

Le applicazioni della "**G Suite for Education**" consentono di gestire in modo efficace il flusso informativo all'interno dell'Istituto attraverso tre strumenti principali e relative applicazioni.

Tale piattaforma offre due categorie di servizi Google.

- 1. **SERVIZI PRINCIPALI** che comprendono:
- **Gmail**, per l'assegnazione di casella di posta con spazio illimitato.
- **Calendar**, per la gestione dell'agenda.
- **Classroom**, per la creazione e gestione di classi virtuali.
- **Meet,** per le videoconferenze e videolezioni live;
- **Drive**, per l'archiviazione e condivisione di documenti.

• **Documenti, Fogli, Presentazioni, Moduli**, per creare documenti, condividerli e modificarli in modo collaborativo.

• **Talk/Hangouts**, per poter stabilire comunicazioni in tempo reale e creare dei webnar.

Le funzionalità di queste applicazioni sono praticamente identiche a quelle degli account Gmail di tipo privato, ma la grande differenza è nelle condizioni d'uso:

o **la proprietà dei dati rimane in capo all'utente, con totale protezione e privacy**;

o **assenza di pubblicità;**

o **il sistema è gestito da un amministratore della scuola che può regolare l'utilizzo dei servizi** (come ad esempio limitare la comunicazione con Gmail solo all'interno della scuola: lo studente opera quindi in un ambiente protetto).

2. **SERVIZI AGGIUNTIVI** come YouTube, Maps e Blogger che sono pensati per gli utenti consumer e possono essere utilizzati per scopi didattici anche con account G Suite for Education. Tali servizi possono essere attivati SOLO previa autorizzazione dell'amministratore di dominio dell'Istituto che stabilisce i servizi da attivare per studenti e docenti.

Per poter utilizzare queste applicazioni, a ogni docente viene assegnata una casella di posta Gmail con un indirizzo composto dal **cognome, da un punto separatore, dal nome** e dal **dominio** della scuola.

• Esempio: cognome.nome@dominioscuola.edu.it

Nel caso di due o più nomi si dovranno digitare tutti, mentre nel caso della presenza nel proprio nome o cognome di lettere accentate o dell'apostrofo, si dovrà scriverli privi di accento, senza apostrofo e spazi.

I docenti possono utilizzare la casella di posta **esclusivamente** per le attività didattiche della scuola.

L'account G Suite for Education è attivato anche per gli studenti dell'Istituto.

Per lavorare bene insieme è utile stabilire delle regole di comportamento e il presente documento vuole appunto definire tali regole che devono essere approvate mediante dichiarazione liberatoria debitamente firmata e riportata in calce al presente documento.

Per ulteriori informazioni sulla configurazione della piattaforma e sui termini del servizio, consultare la documentazione ai link indicati.

• Guide per la formazione, i suggerimenti, le idee e le tante altre risorse utili presenti nel Centro didattico di "G Suite" https://gsuite.google.it/learning-center/

• Presentazione di Google Classroom (sito di Google):https://edu.google.it/intl/it/products/productivitytools/classroom/

• Termini di servizio: https://www.google.com/policies/terms/

- Politica gestione della privacy: https://support.google.com/a/answer/60762?hl=it
- Norme sulla privacy: https://www.google.com/policies/privacy/

**Il Dirigente Scolastico Dott.ssa Angela DI DONATO** (**Il documento è firmato digitalmente ai sensi del D. Lgs. 82/2005, ss.mm.ii. e norme collegate, il quale sostituisce il documento cartaceo e la firma autografa**)

#### **DICHIARAZIONE LIBERATORIA**

[Compilare le voci d'interesse e restituire nelle modalità indicate in calce] 1

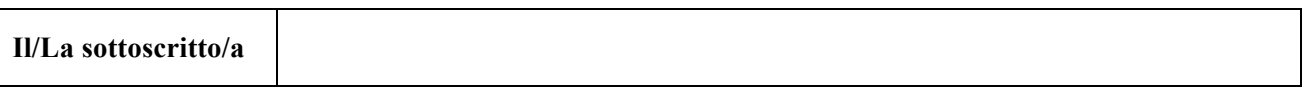

in servizio presso codesta istituzione scolastica in qualità di docente,

### **AUTORIZZA**

L'Istituto Comprensivo "Capraia e Limite" a creare una casella mail con estensione @**dominioscuola** al fine di usufruire del servizio della piattaforma G Suite for Education, gestita dall'Istituto Comprensivo di Capraia e Limite,

## **DICHIARA**

• di essere a conoscenza che questo servizio online sarà limitato al lavoro scolastico e potrà essere oggetto di monitoraggio per verificare il rispetto di tale limitazione;

• di essere a conoscenza che le credenziali di accesso sono esclusivamente personali e che dovrà custodirle con cura e riservatezza;

• di conoscere ed accettare le regole d'uso della piattaforma Google Suite;

• di conoscere ed accettare le regole fissate dalla Scuola per l'accesso al dominio istituzionale;

• di conoscere ed accettare il divieto di utilizzo della piattaforma per gestire dati e comunicazioni a carattere personale.

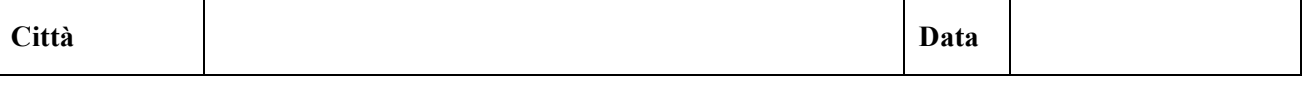

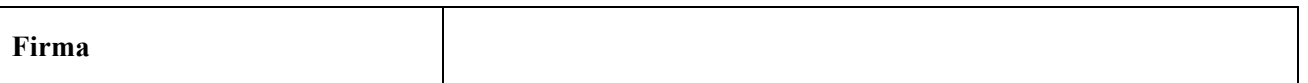

<u> 1989 - Jan Samuel Barbara, político establecido de la provincia de la provincia de la provincia de la provinci</u>

<sup>&</sup>lt;sup>1</sup> La dichiarazione dovrà essere consegnata in cartaceo alla riapertura della Scuola. In questo momento di emergenza sarà sostituita dal modulo Google predisposto e inviato per il tramite del Registro Elettronico.